Deutsche Ingenieur- und Architekten-Akademie e.V.

## **Allgemein**

Sehr geehrte Teilnehmer,

wir freuen uns, dass Sie sich entschieden haben, an unserer Veranstaltung ONLINE teilzunehmen. Um Ihnen die Teilnahme in digitaler Form zu erleichtern, haben wir Ihnen einige Informationen zusammengestellt. Bitte lesen Sie sich unsere Hinweise rechtzeitig in Vorbereitung auf unsere Veranstaltung durch, damit einer erfolgreichen Teilnahme nichts im Wege steht.

## **Technische Voraussetzungen**

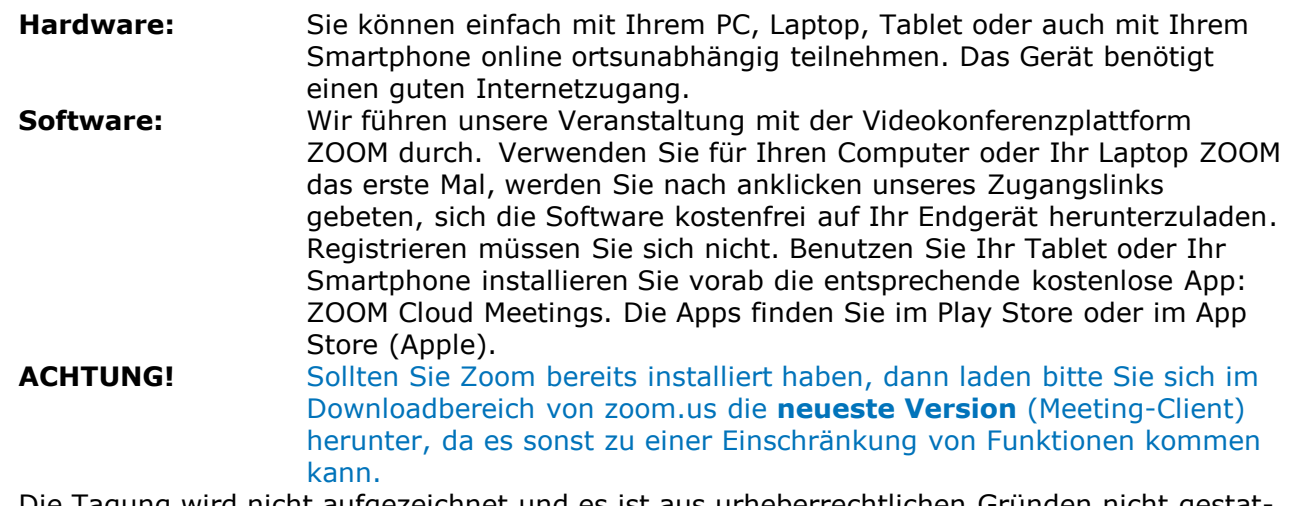

Die Tagung wird nicht aufgezeichnet und es ist aus urheberrechtlichen Gründen nicht gestattet, selbst Aufnahmen oder Screenshots zu erstellen.

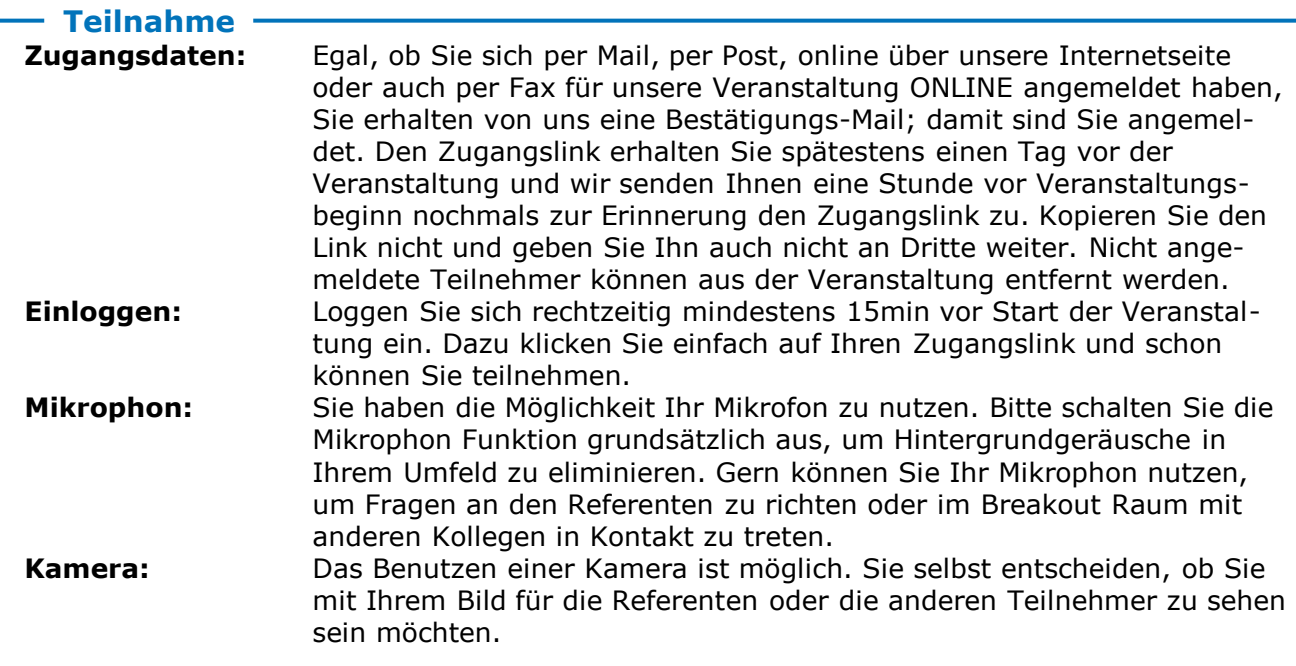

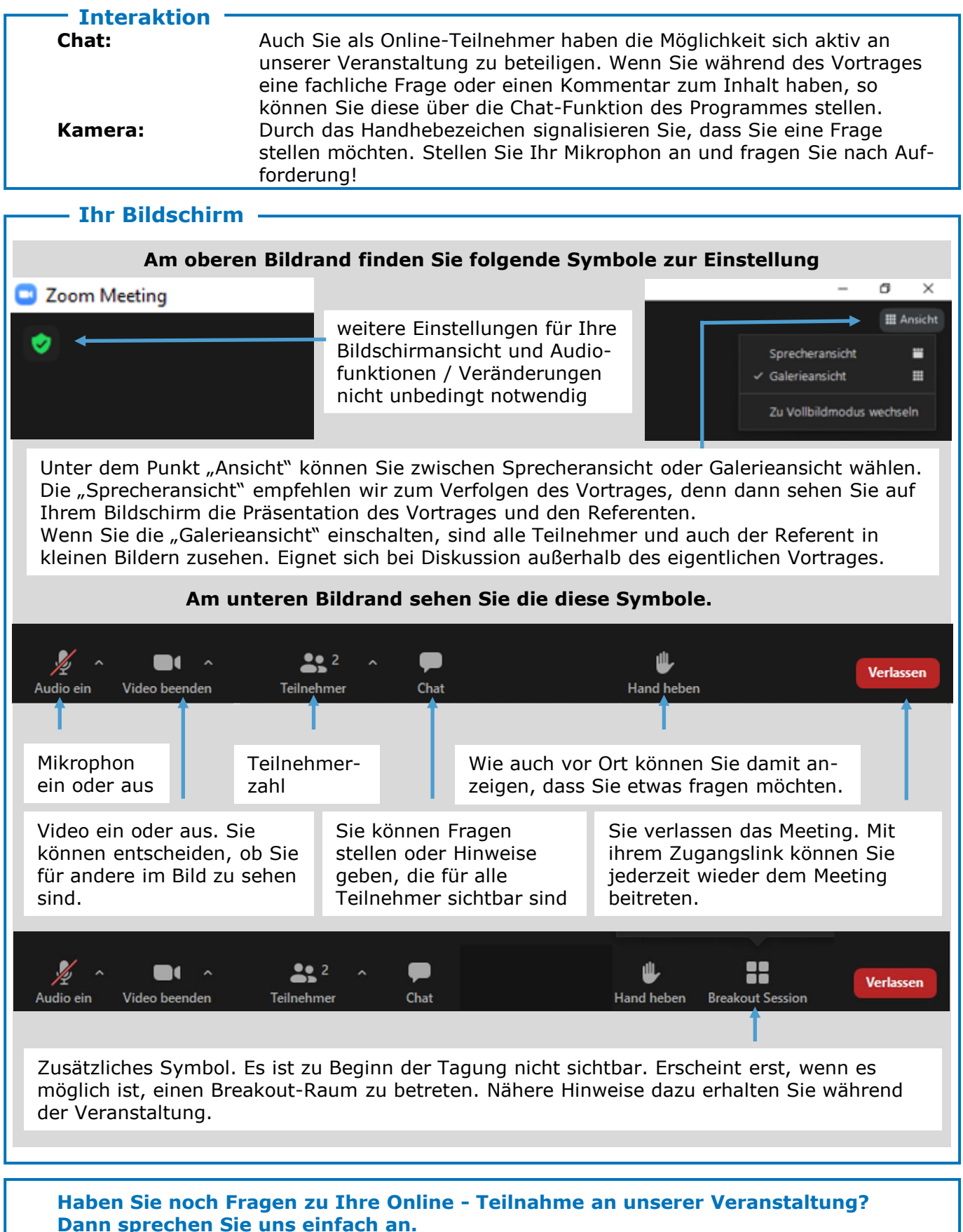

## **Tel.: 089-57007224 oder**

**E-Mai: info@dci-seminar-gmbh.de**